**Arbeitsblatt**

## Meine Favoriten im Tool 100Fachbegriffe

*Wähle in dem Tool 100Fachbegriffe auf 100-fachbegriffe.de einen Berufsbereich, in dem du dir ein Praktikum vorstellen kannst. Suche dir drei Fachbegriffe aus, die du noch nicht kennst, und notiere dir, was sie bedeuten. In einer Präsentation erklärst du die Begriffe deiner Klasse.*

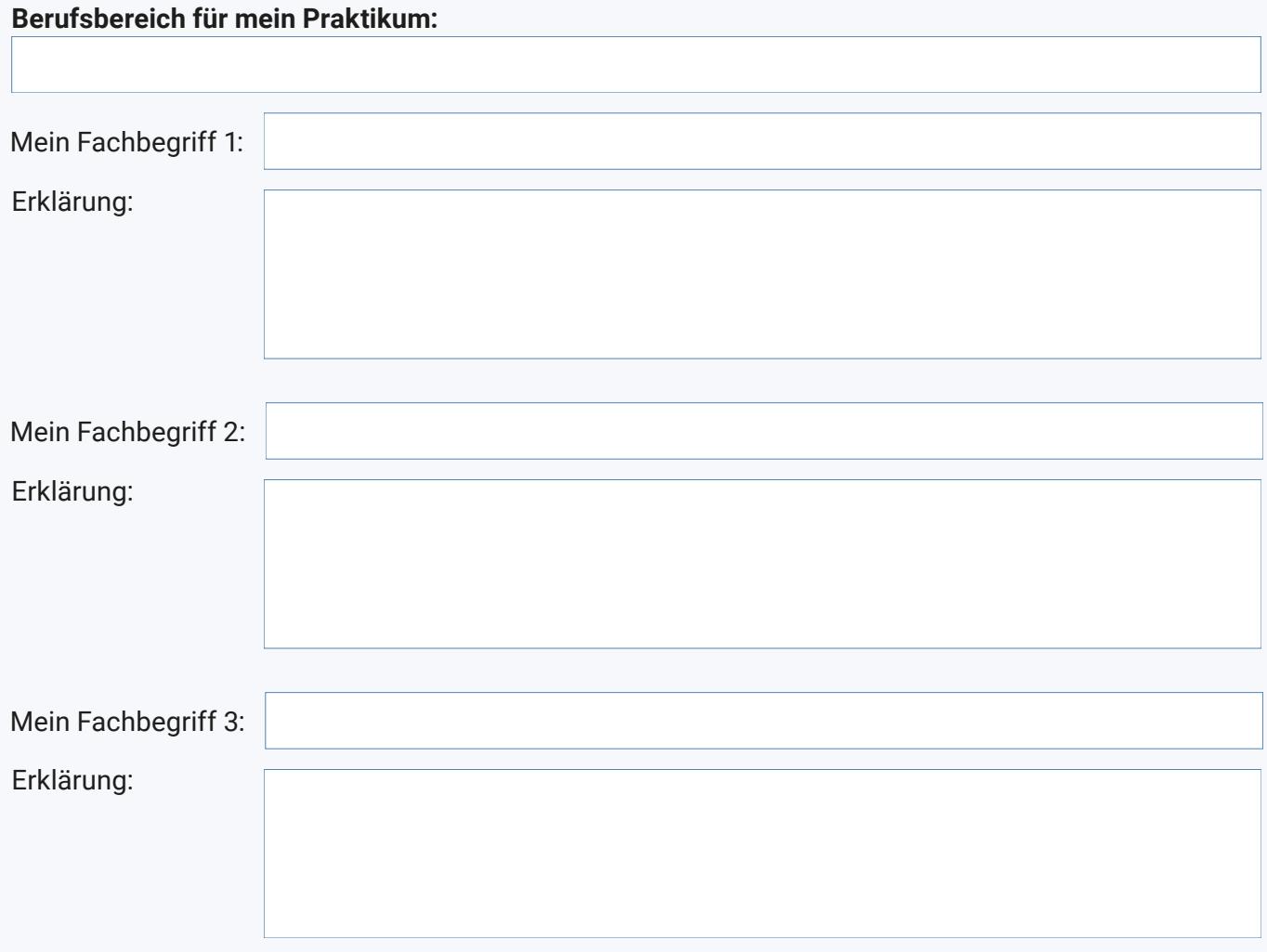

Notizen für meine Präsentation: